## **Layering sequences for fun and profit**

http://www.yanthia.com/online/projlets/SequenceLayering/index.html

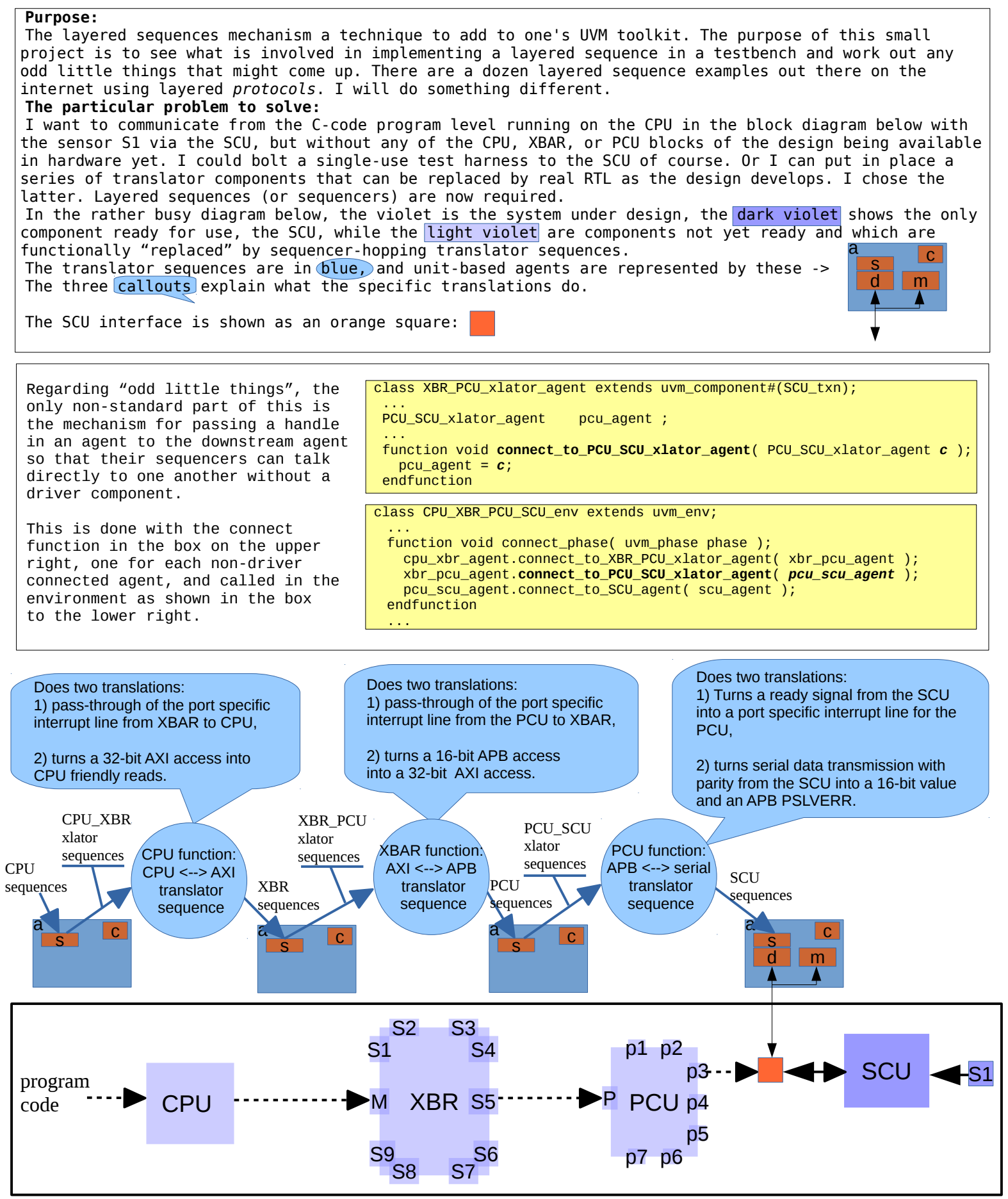